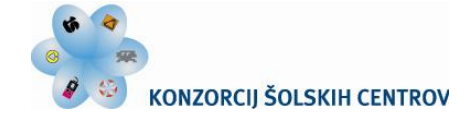

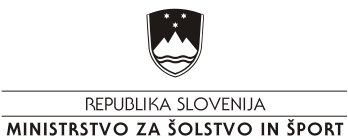

•<<< Naložba v vašo prihodnost OPERACIJO DELNO FINANCIRA EVROPSKA UNIJA<br>Evropski socialni sklad

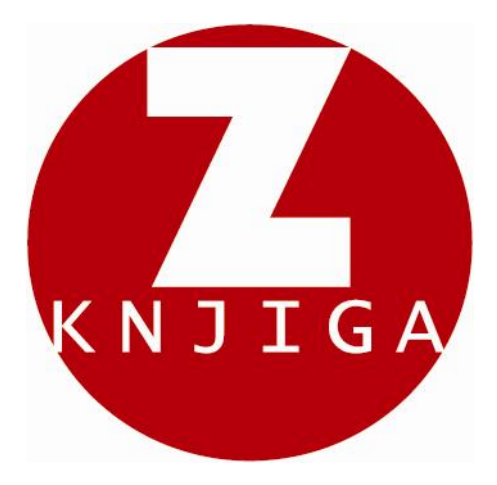

*Naslov učne enote (teme)*

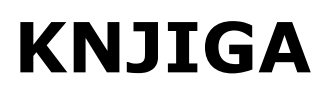

### *TEHNIČNE LASTNOSTI UČNEGA GRADIVA*

število strani: 16 število znakov brez presledkov: 24.441 število slik: 10 velikost datoteke (*knjiga\_imlg.doc*): 41.838 KB

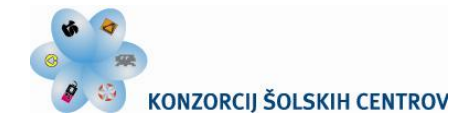

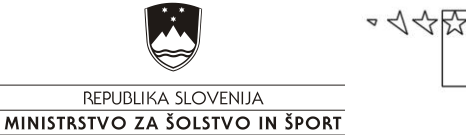

Naložba v vašo prihodnost OPERACIJO DELNO FINANCIRA EVROPSKA UNIJA

# *Ime modula* Tipografija in reprodukcija

*Naslovi učnih tem ali kompetenc, ki jih obravnava učno gradivo*

**Deli knjige Proces izdelave knjige Vrste in značilnosti predlog Formati digitalnih dokumentov …**

*Naslov učne enote (teme)*

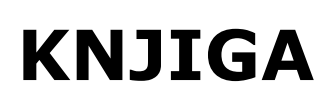

# **POVZETEK**

Gradivo Knjiga opisuje: dele knjige in njeno zgradbo, proces izdelave knjige, vlogo grafične priprave, vrste in značilnosti predlog in formate digitalnih dokumentov. V nadaljevanju gradivo Knjiga\_1 obravnava stavljenje in prelom knjige, izdelavo poskusnega odtisa, korekturo besedila in izdelavo PDF dokumenta za tisk.

**Ključne besede:** avtor, formati digitalnih dokumentov, grafična priprava, ilustrator, izdajatelj, knjižna oprema, naslovna pola, predloga, vezava, založba.

**Avtorji**: Iva Molek, Lea Golob Drugi avtorji (slikovno, multimedijsko gradivo …): Marko Kumar Recenzent: Gregor Franken Lektor: Darinka Kepec Datum: junij 2009

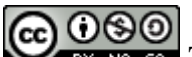

To delo je ponujeno pod Creative Commons Priznanje avtorstva-Nekomercialno-Deljenje pod enakimi pogoji 2.5 Slovenija licenco.

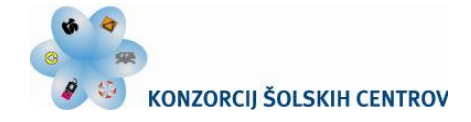

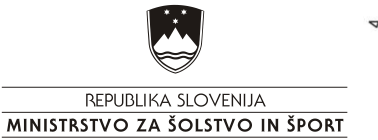

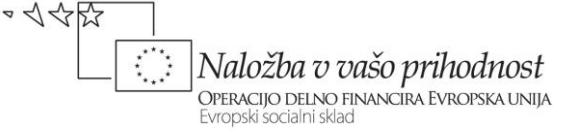

#### *PREDSTAVITEV CILJEV ENOTE*

Knjige nas spremljajo od zgodnjega otroštva. V različnih življenjskih obdobjih posegamo po slikanicah, ilustriranih knjigah, učbenikih, slovarjih, leposlovju, enciklopedijah … v njih iščemo znanje in ideje. Tokrat pa nas ne bo zanimala samo vsebina knjige. Spoznali bomo:

#### *Cilji:*

dele knjige in njeno zgradbo; proces izdelave knjige; grafično pripravo; vrste in značilnosti predlog; formate digitalnih dokumentov.

#### *Naslov učne situacije*

#### **MOJA KNJIGA**

Lahko poiščeš svojo najljubšo knjigo in jo ponovno prelistaš? Zakaj si jo izbral? Lahko obnoviš njeno zgodbo? Napiši ime in priimek avtorja in naslov izbrane knjige. Kje in kdaj je bila knjiga izdana?

#### **Sedaj pa knjigo spoznaj še na drugačen način!**

Si predstavljaš kako je knjiga nastala in kdo je sodeloval pri njeni izdelavi? Opiši platnice in vrsto vezave izbrane knjige. Ali ima knjiga tudi ščitni ovitek? Koliko strani ima knjiga? Izmeri njen format.

Ali poleg glavnega besedila (zgodbe) knjiga vsebuje še druge elemente in informacije? Katere? Ali je vse besedilo v knjigi stavljeno enako? Katero besedilo je drugačno? Kakšna je razlika? Primerjaj izbrano knjigo z učbenikom ali delovnim zvezkom. Kakšne razlike opaziš?

Vsebino učnega gradiva uporabi za spoznavanje elementov knjige in za izdelavo svoje prve »Knjige o knjigi«.

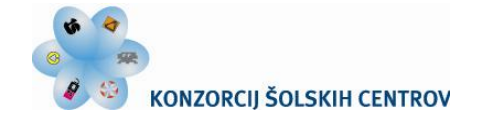

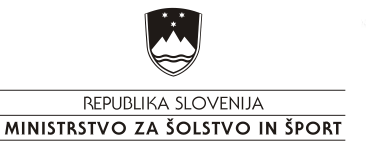

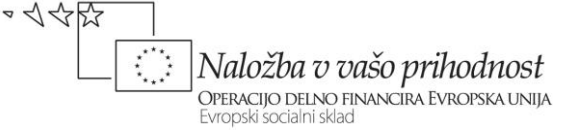

# **DELI KNJIGE**

Vsaka knjiga mora biti tako oblikovana, da bo pritegnila in zadovoljila bralca že s svojo zunanjostjo. Knjiga ima trajno vrednost, zato morajo biti vsa oblikovna sredstva in načini kako jih uporabljamo trajni in zato usklajeni s tipografskimi pravili in smernicami za oblikovanje. Knjige imajo dve vrsti opreme: zunanjo in notranjo, ki morata biti usklajeni medsebojno in z vsebino. K zunanji knjižni opremi prištevamo platnice in ovitek, včasih še ščitni ali knjižni ovitek. Vse drugo v knjigi je notranja oprema. Tipografska oblika je vedno odvisna od formata knjige, tako velikost zrcala, kot razmerje višine in širine, velikost črk, naslovov in drugega.

Knjiga je sestavljena iz platnic in knjižnega bloka. Platnice so izdelane iz materialov, ki se bistveno ločijo od papirja v knjižnem bloku. Platnice knjig so izdelane iz lepenke, zato so toge, neupogljive in težke. Lepenka je prevlečena z različnimi materiali: potiskan in plastificiran papir, platno, usnje, umetne mase ali nadomestki naštetih materialov. Osnovne informacije o vsebini knjižnega bloka odtisnemo na platnice z vročim tiskom ali pa prevlečni material že prej potiskamo. To vrsto vezave imenujemo trda vezava.

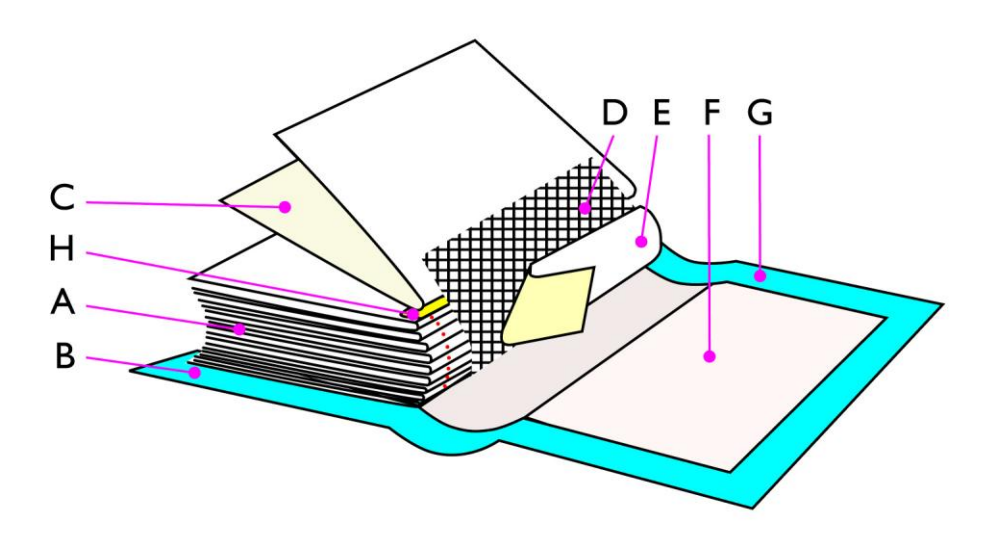

Slika 1: Sestava trdo vezane knjige: knjižni blok (A), platnice (B), spojni list (C), gaza (D), krep papir (E), lepenka (F), prevleka platnic (G), lepilo (H).

Platnice brošur so mehke in upogljive, zato imenujemo to vrsto vezave tudi mehka vezava. Bistvena razlika med brošurami in knjigami je tudi v velikosti platnic. Pri brošurah so enako velike kot knjižni blok, pri knjigah pa so nekaj milimetrov večje. Pri mehki vezavi zadostuje, da nalepimo platnice le ne hrbet, pri trdi pa jih moramo nalepiti na gazo in predlist.

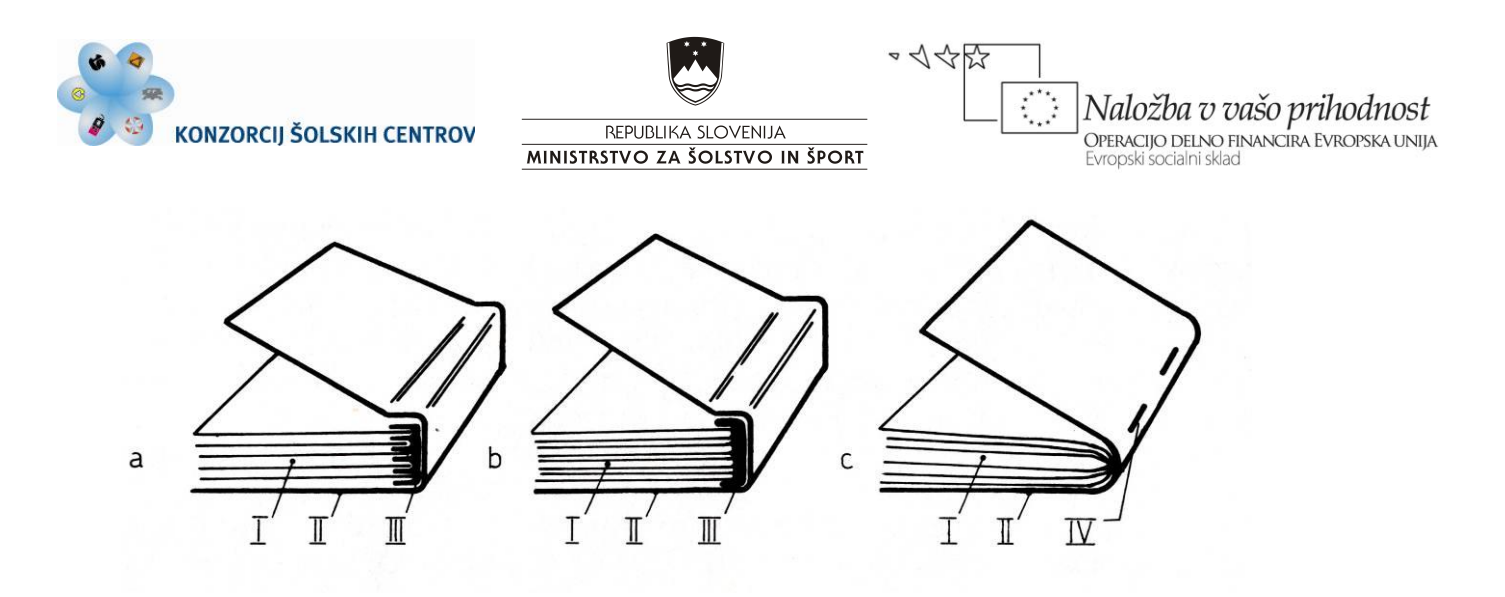

Slika 2: Deli brošure: Knjižni blok (I), platnice (II), lepilo (III), sponke (IV). Vrste vezave knjižnega bloka v brošurah: lepljeni posamezni listi (a), lepljene zašite pole (b) in šivano skozi hrbet (c).

Knjižni blok je notranji del knjige, v katerem so zbrani vsi listi publikacije po vrstnem redu. Listi so v knjižnem bloku zlepljeni, zašiti ali oboje.

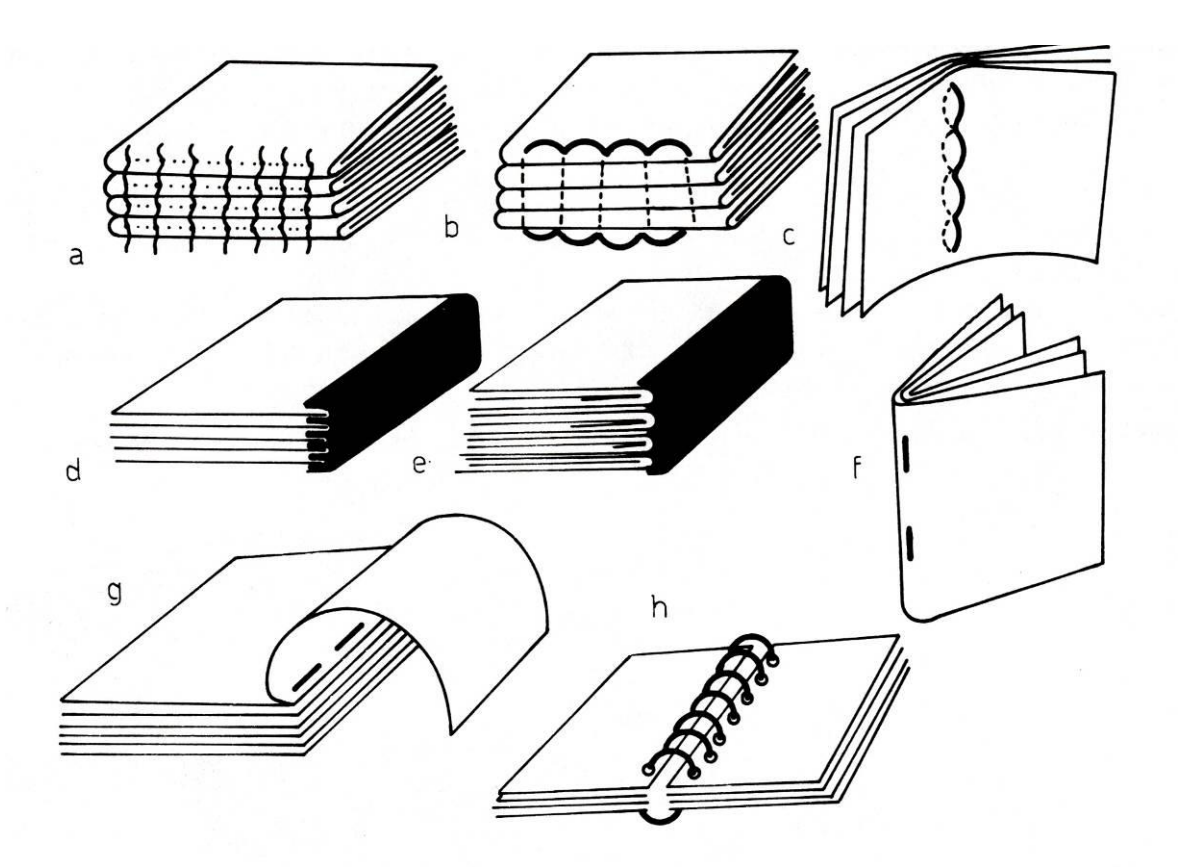

Slika 3: Vrste vezave knjižnega bloka v knjigah: šivan z nitjo skozi hrbet in ob njem (a), šivan z nitjo skozi knjižni blok (b), šivan z nitjo skozi hrbet (c), lepljeni posamezni listi (d), lepljene zašite ali perforirane pole (e), šivan z žico skozi hrbet (f), šivan z žico skozi knjižni blok (g), spiralno vezan (h).

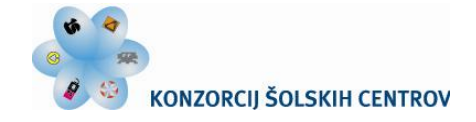

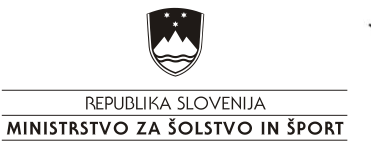

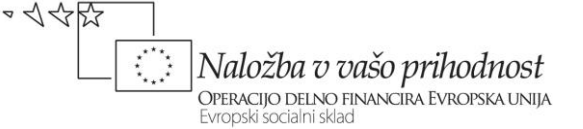

# *Naslovna pola*

**Naslovna pola** imenujemo vse tiste strani, ki jih tiskamo na začetku knjige pred stvarnim začetkom besedila ali prvim poglavjem. Število teh strani je pri knjigah različno, odvisno od potrebe, kaj vse je treba pred branjem knjige pojasniti. Najbolj skromna naslovna pola obsega samo dve strani, najbolj razkošna lahko zavzema dve ali tudi več tiskovnih pol. Vsak del naslovne pole ima svoj pomen, značaj in obliko. Vrstni red posameznih delov ni natančno določen in ga sme oblikovalec delno spremeniti, včasih je več delov združenih na eni strani, kot je npr. na prvi strani lahko signet založbe ali zbirke, varovalni naslov in naslov knjižne zbirke.

**Prvi ali varovalni naslov** imajo ponavadi samo knjige trajne vrednosti. Nameščen je takoj na prvi strani za predlistom, njegova naloga je varovati knjigo in predvsem glavni naslov pred prehitrim uničenjem. Običajno vsebuje ime in priimek avtorja ter naslov knjige, uporabimo lahko tudi signet založbe ali naslov knjižne zbirke. Na drugi oziroma hrbtni strani varovalnega naslova največkrat ne tiskamo ničesar.

**Glavni knjižni naslov** je najvažnejša stran v knjigi, ponavadi je nameščen na tretji strani naslovne pole. Podatki, ki jih vsebuje glavni knjižni naslov so: ime in priimek avtorja ali več avtorjev, polni naslov knjige (s podnaslovom ali pojasnilom, kakšne vrste literatura je v knjigi; npr.: roman, povest, esej, razprava, I. del ipd.), signet založbe ali zbirke, ime založbe, če ni razvidno iz signeta, ter kraj in leto izida.

**Splošni založniški podatki** so običajno na hrbtni strani lista z glavnim knjižnim naslovom. Obsegajo podatke o lastniku avtorskih pravic (*copyright*, oz. s prepovedjo kopiranja) in kolofon (impresum), kjer so vsi pomembni splošni založniški podatki o knjigi. Ti so bili nekdaj natisnjeni izključno na predzadnji strani knjige, med drugim tudi originalni naslov dela, če je bilo le-to prevedeno. V zadnjih letih se na hrbtni strani naslovnice, v okviru ali brez njega, tiska CIP – Kataložni zapis o publikaciji, ki ga izdela Narodna in univerzitetna knjižnica.

CIP – Kataložni zapis o publikaciji: več lahko najdeš na: [http://www.nuk.uni](http://www.nuk.uni-lj.si/nuk3.asp?id=388537233)[lj.si/nuk3.asp?id=38](http://www.nuk.uni-lj.si/nuk3.asp?id=388537233) [8537233](http://www.nuk.uni-lj.si/nuk3.asp?id=388537233)

**Kolofon ali impresum** z vsemi podatki o knjigi je največkrat na koncu knjige. Za njim smemo uvrstiti le še oglase ali seznam knjig, ki so izšle v knjižni zbirki. Kolofon lahko prestavimo tudi v naslovno polo, tako imamo na strani za glavnim naslovom lahko samo najvažnejše založniške podatke, celotne podatke o knjigi v obliki kolofona, stran lahko ostane tudi prazna oz. se danes na njej tiska CIP. V kolofonu so lahko navedeni naslednji podatki: naslov knjižne zbirke in zaporedna številka knjige v zbirki, avtor in naslov knjige, kdo je knjigo opremil, uredil, napisal uvod, spremno besedo ali opombe, prevedel, ilustriral, kdo je knjigo grafično pripravil, natisnil, vezal, v kakšni nakladi in kakšnem obsegu tiskovnih pol, kraj in letnico izida.

**Posvetilo** napiše avtor knjige in se nanaša na določeno osebo ali skupino ljudi, ki so v kakršni koli zvezi z avtorjem ali vsebino knjige, v kateri je posvetilo. To ni le znak pozornosti do osebe, ki ji je posvetilo posvečeno, ampak tudi znak avtorjevega prepričanja, da je opravil veliko in naporno delo.

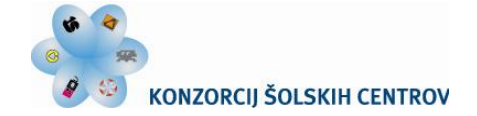

REPUBLIKA SLOVENIJA MINISTRSTVO ZA ŠOLSTVO IN ŠPORT  $\Rightarrow \triangleleft \triangleleft \triangleleft \overline{\text{K}^2}$ 

Naložba v vašo prihodnost OPERACIJO DELNO FINANCIRA EVROPSKA UNIJA

**Predgovor** zavzema eno ali več strani v naslovni poli. Napiše ga lahko avtor, založnik, izdajatelj ali tudi kak drug strokovnjak s področja, ki ga knjiga obravnava. V predgovoru se bralcu pojasni namen knjige, razloži, kako naj jo uporablja, opozori na posebnosti v knjigi. Avtor se v njem lahko tudi zahvali sodelavcem in drugim, ki so mu pomagali pri sestavi knjige. Na koncu predgovora je naveden kraj in datum, ko je bil napisan in ime in priimek avtorja.

**Vsebinsko kazalo** mora biti tako oblikovano, da bralec lahko prepozna razčlenitev knjige ter važnejša poglavja in podpoglavja. V današnjih knjigah, zlasti, če so te obsežne ali strokovne, se naredita dve vrsti kazala vsebine; prvo je krajši pregled naslovov poglavij in strani na katerih se nahajajo, drugo pa je podrobno kazalo, v katerem lahko najdemo tudi podnaslove in podpodnaslove ter njihove pozicije v knjigi. Vsebinsko kazalo uvrstimo v knjigi tako, da ga bralec čim hitreje najde, to pa je na začetku ali na koncu knjige. Začne se na desni strani, ne glede na to, v kateri del knjige je uvrščen.

**Imensko/stvarno kazalo** je vedno na koncu knjige. To je lahko eno kazalo, lahko pa sta tudi dve. Pri razvrščanju gesel po abecedi nam je danes v veliko pomoč računalnik. Dobro je, da avtor že pri oddaji rokopisa pripravi seznam gesel, ki jih želi imeti v kazalu.

**Uvod** vedno napiše avtor knjige. Z njim bralca uvaja v vsebino, mu razloži v kakšnih razmerah in v katerem času se zgodba dogaja, da bi laže razumel vsebino, ki je morda nenavadna za današnje čase.

**Geslo ali moto** je prav tako krajši uvod, ki si ga pisatelj največkrat sposodi od drugega avtorja. Lahko imamo eno geslo za vso knjigo ali pred vsakim poglavjem svoje, prilagojeno oziroma izbrano k vsebini posameznega poglavja. Največkrat je geslo izraženo s krajšo pesmijo, izrekom ali citatom, avtor hoče z njim uvesti bralca v določeno duševno razpoloženje pred branjem knjige (npr. Jurčičev Deseti brat). Pod geslom je podpis avtorja besedila, če ga ni napisal avtor knjige sam, poravnan na desno naslonilo ali z najdaljšo vrsto pesmi.

#### **PONOVIMO**

Katere dele naslovne pole vsebuje tvoja najljubša knjiga? Naštej jih in opiši značilnosti njihovega stavljenja.

Tipografski geslovnik lahko najdeš na: [http://www.graficar.si](http://www.nuk.uni-lj.si/nuk3.asp?id=388537233) [/tipografskigeslovnik.](http://www.nuk.uni-lj.si/nuk3.asp?id=388537233) [htm](http://www.nuk.uni-lj.si/nuk3.asp?id=388537233)

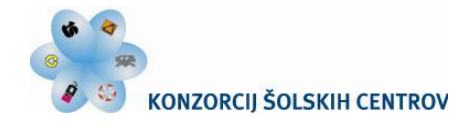

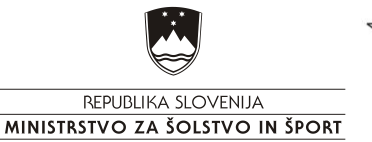

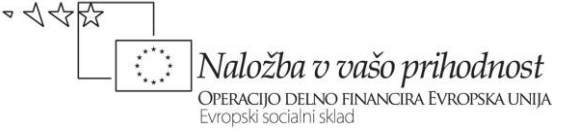

# **PROCES IZDELAVE KNJIGE**

Priprava in izdelava knjige poteka v več zaporednih fazah, v katere so vključeni avtor(ji), urednik, založnik, izdajatelj, ilustrator, oblikovalec, lektor, korektor in drugi strokovnjaki s področja založništva, grafičnega oblikovanja, grafične priprave, tiska in dodelave.

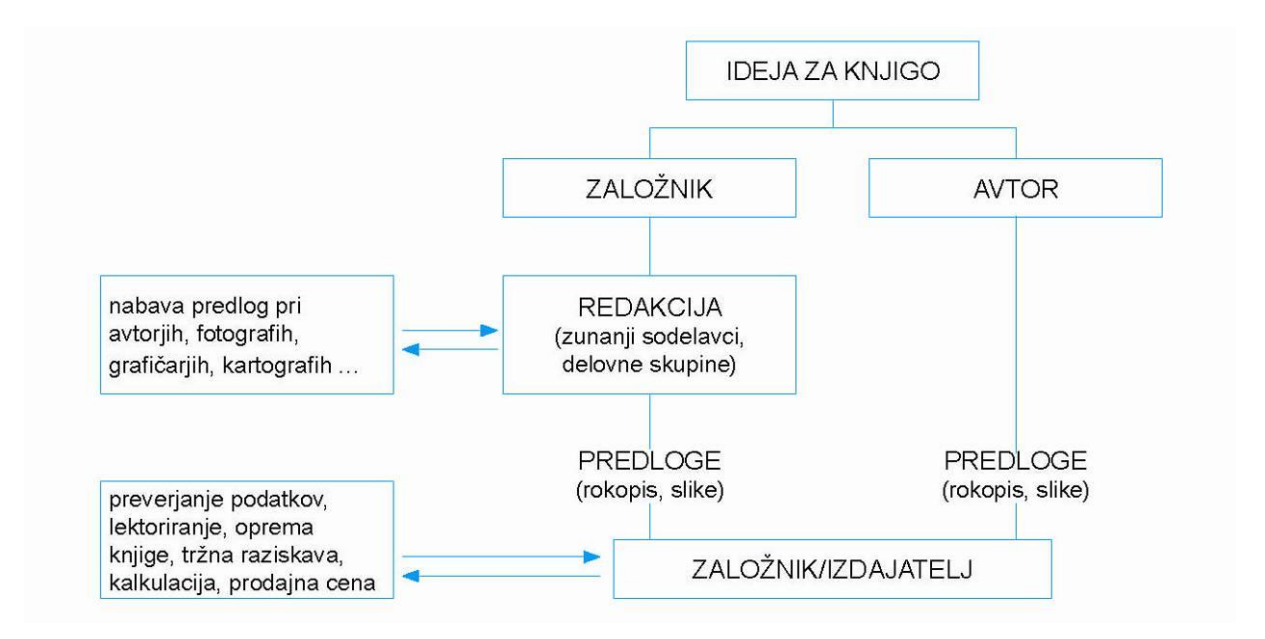

Slika 4: Od ideje do projekta.

Ideja za knjigo se največkrat porodi v glavi avtorja (umetnika, znanstvenika, pisatelja), ki želi svoje misli prenesti na papir. Pogosto, zlasti za priročnike, slovarje in leksikone, pride pobuda za knjigo iz založbe. Ta poišče primernega avtorja oziroma avtorje, ki pripravijo besedilo knjige. Pri prevodih tujih del pride pobuda večinoma iz založbe, ki po predhodnem dogovoru z izvirno založbo poišče primernega prevajalca, ki pripravi prevod in s tem prevzame vlogo avtorja besedila. Ko se avtor in založba dogovorita za izdajo knjige, jo založba po predhodnih kalkulacijah in raziskavah tržišča uvrsti v svoj program. Rokopis prevzame urednik, ki med prvim pregledom besedila ugotovi, ali je po vsebinski in jezikovni plati primeren za nadaljnjo obdelavo. Vsebinske pomanjkljivosti odpravi v dogovoru z avtorjem, za brezhiben jezik pa poskrbi sam ali s pomočjo lektorja. Če besedilo še ni v digitalni obliki poskrbi za vnos besedila v računalnik. Vsi popravki (avtorjevi, lektorjevi in urednikovi) se vnesejo v besedilo in pošljejo avtorju v ponovni pregled, v prvo korekturo. Avtor lahko v tej fazi še bistveno poseže v besedilo. Če bo knjiga ilustrirana, mora avtor najkasneje v tej fazi oddati v založbo tudi slikovni material in na odtisih označiti, kam naj se slike uvrstijo. Urednik ponovno pregleda, če je vse dobro pripravljeno in odda besedilo in slikovno gradivo v tehnično redakcijo.

Tehnični urednik v skladu s programom založbe in po navodilih urednika določi parametre knjige: določi format, zariše zrcalo, preračuna približen obseg knjige, določi naslonilo besedila, osnovno pisavo in velikost črk ter obliko za vse druge različice besedila (naslove, podpise, opombe, kazala idr.). Sledi pregled rokopisa po tehnični plati: ali je besedilo pravilno vneseno

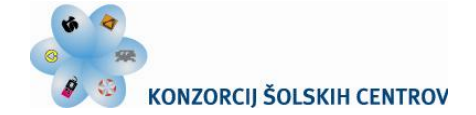

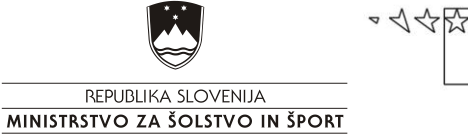

Naložba v vašo prihodnost OPERACIJO DELNO FINANCIRA EVROPSKA UNIJA

(presledki, ločila, akcentirane črke, opombe, tabele, posebni znaki idr.), ali je označeno, kam pridejo ilustracije in podobno. Tehnični urednik poskrbi tudi za pravočasno pripravo in izvedbo zunanje opreme, ki jo ponavadi pripravi od avtorja ali založbe izbran likovnik.

Za prelom lahko poskrbi založba sama ali poišče ustreznega zunanjega sodelavca. Pred pričetkom preloma mora izvajalec pazljivo pregledati prejeto besedilo in ga po potrebi urediti. Pregledati mora kako so vnesene najrazličnejše posebnosti, od naslovov, odstavkov, umikov, ločil, ter morebitne različnosti v zapisovanju poenotiti. Vse to mu omogoča nadaljnje stavljenje in prelom knjige po straneh. V tej fazi se lahko pokažejo še posamezne tehnične in celo vsebinske pomanjkljivosti. Zato je najbolje, da po zaklučku svojega dela pripravi še en odtis za avtorsko korekturo, v izbrani pisavi in dokončni širini vrstic, da si avtor lažje predstavlja končni videz knjige. To avtorsko korekturo, ki naj bi bila zadnja, avtor opravi samo na papirju, vnese pa jo lahko izvajalec preloma ali urednik. Programi za postavitev in prelom strani omogočajo določitev osnovnih lastnosti dokumenta, izdelavo barv, ki so potrebne za posamezni projekt, izdelavo odstavčnih in znakovnih slogov, postavitev ene ali več tipskih strani. Sledi prelom strani, izdelava kazala vsebine in priprava ustrezne \*.pdf datoteke za tisk. Kadar knjiga vsebuje slikovno gradivo se prejete predloge najprej ustrezno pripravijo za tisk, nato jih vnesemo na ustrezna mesta. Po končanem delu se pripravi odtis za korekturo po straneh. To korekturo praviloma opravi korektor založbe, avtor pa samo na izrecno željo. Oba pregledujeta predvsem pravilnost vnosa popravkov predhodnih korektur in tehnično izvedbo preloma. Večjih napak v tej fazi ne bi smelo več biti, po vnosu zadnjih korektur je knjiga v elektronski obliki končana. Podobno se pripravi tudi PDF dokument za tisk platnic ali ovitka.

Posamezne strani knjige se nato po posebnem sistemu razporedijo in iz njih izdelajo montaže strani na tiskarske pole. V tiskarni pripravijo t.i. ozalidni odtis, ki ga zganejo in sestavijo po polah v posnetek knjige ter pošljejo v založbo v končni pregled. Ta pregled ali revizijo pred tiskom opravi revizor ali tehnični urednik, ki nadzoruje samo pravilen razpored strani ter najpomembnejše elemente (naslovne strani, kolofon, pagine). Izdelavo (osvetljevanje) tiskovnih form lahko opravi reprostudio ali tiskarna. Knjige tiskamo običajno na eno- in večbarvnih ofset tiskarskih strojih za tisk na pole. Vse stiskane pole in ovitek se končno zberejo v knjigoveznici. Večje tiskarne imajo lastne obrate, manjše poiščejo kooperante. Tukaj pole zgibajo, znašajo, šivajo ali lepijo v knjižni blok. Odvisno od naročila založbe knjižnemu bloku dodajo kartonski ovitek za broširano izvedbo ali trde platnice za trdo vezane knjige. Vse te delovne faze lahko potekajo ročno ali posamezno na manjših strojih, lahko pa vse hkrati na zmogljivih linijah za vezavo knjig.

Knjiga je končana. Prevzame jo založba in jo postavi na ogled v knjigarnah ali kako drugače ponudi kupcu in bralcu.

# *Grafični proces*

Grafični proces je zaporedje izbranih tehnoloških operacij, potrebnih za grafični izdelek. Grafični proces ima tri glavne dele: grafično pripravo, tiskanje z oplemenitenjem in dodelavo, s katero izdelek dobi svojo dokončno uporabno vrednost.

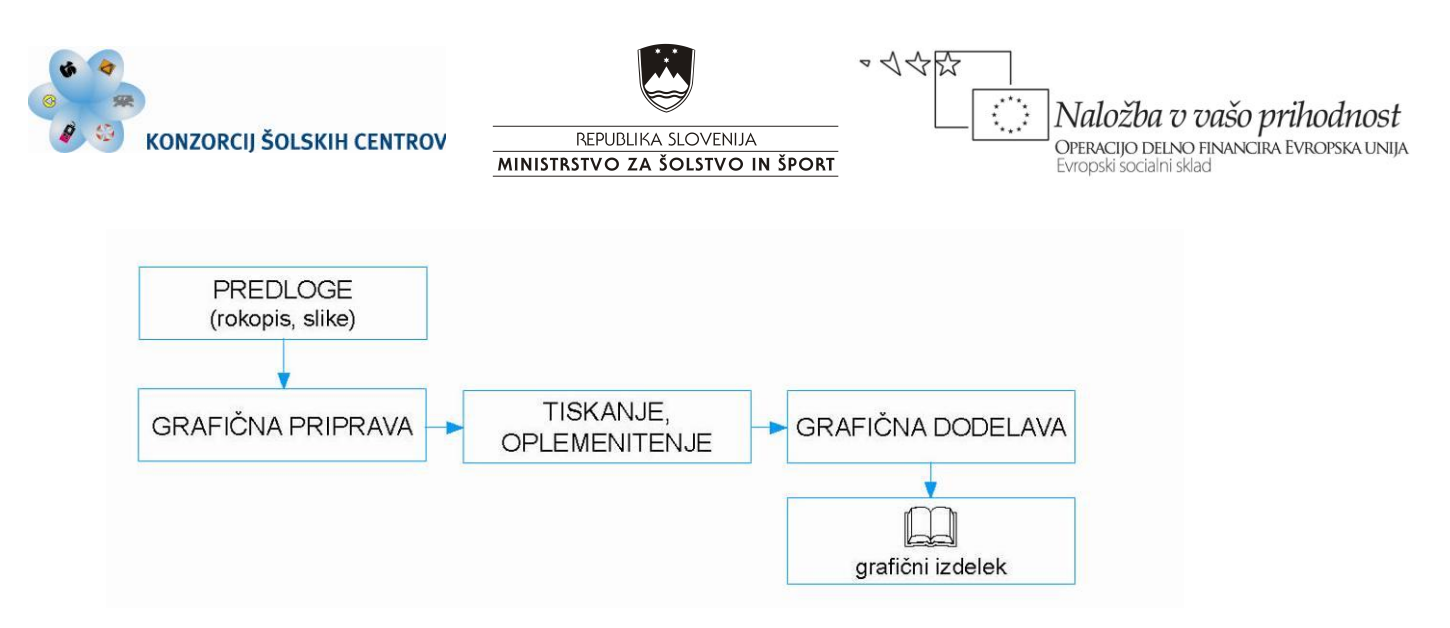

Slika 5: Grafični proces.

### *Grafična priprava*

Tehnološki proces, ki vključuje grafično pripravo do nastanka odtisa je reprografski proces. Reprografski proces sestavljata reprodukcijski in tipografski proces. V reprodukcijskem procesu obdelamo slikovno gradivo, v tipografskem besedilo. Oboje se združi s »prelomom« tiskovine, ki ga v grafični pripravi izvedemo po navodilih tehničnega urednika ali oblikovalca, sledi razporejanje strani, izdelava tiskovne forme in tiskanje.

V grafični pripravi uporabljamo:

**strojno opremo:** grafične postaje (računalnike) PC in MacIntosh, skenerje, digitalne fotoaparate, tiskalnike za izdelavo poskusnih odtisov, kopirne in razvijalne naprave za kopiranje in razvijanje ofset plošč ali CTP (Computer to Plate) naprave in

**programsko opremo:** programe za postavitev in prelom strani (Adobe InDesign, QuarkXpress); program za zajem in obdelavo bitnih slik (Adobe Photoshop); programe za izdelavo vektorske grafike (Adobe Illustrator, Corel Draw); program Adobe Acrobat za izdelavo in pregled PDF datotek; programe za elektronsko montažo in upravljanje s CTP napravami.

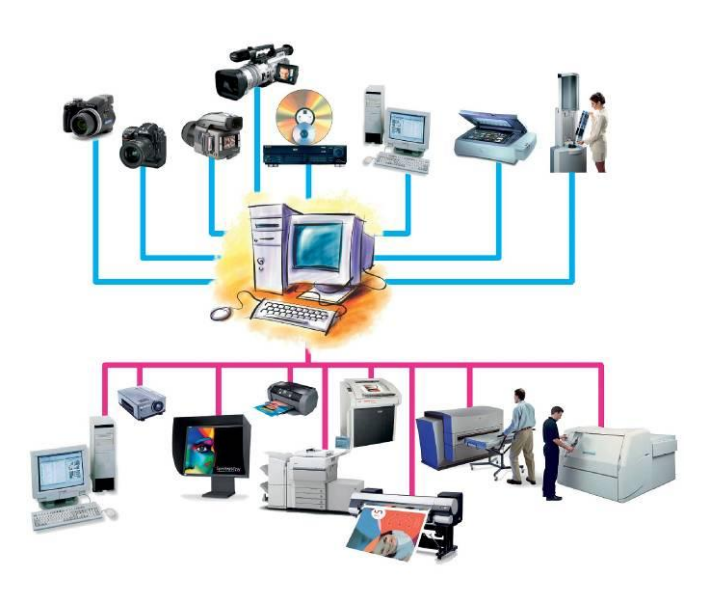

Slika 6: Vhodne, procesne in spominske enote.

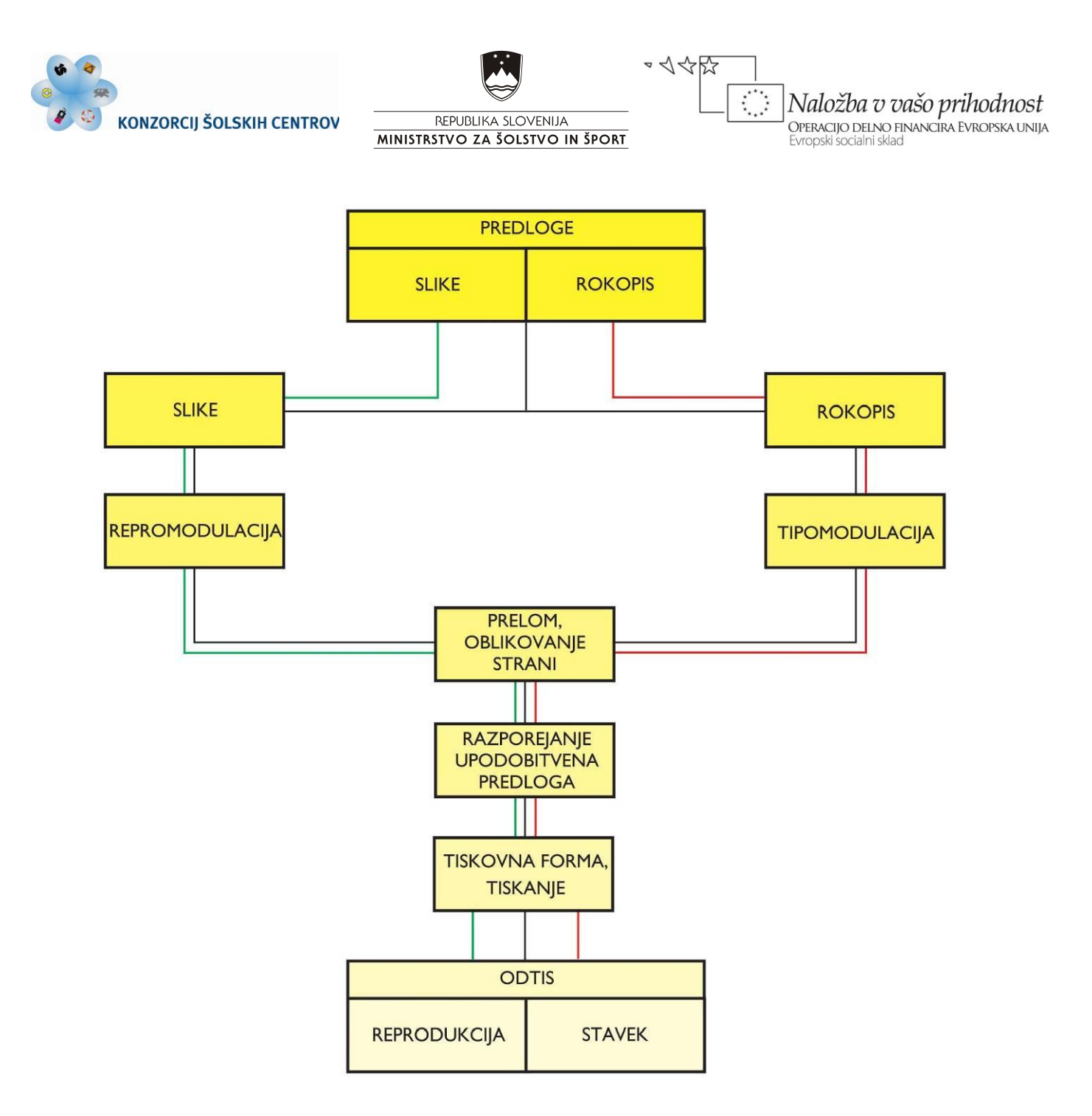

Slika 7: Reprografski proces sestavljata reprodukcijski in tipografski proces. Prvi je označen z zeleno, drugi z rdečo črto. Črna označuje povezave med njima. V reprodukcijskem procesu moduliramo slikovno gradivo v tipografskem besedila. Oboje se združi s »prelomom« tiskovine, ki mu sledi razporejanje strani, izdelava tiskovne forme in tiskanje.

### **PONOVIMO**

Na svetovnem spletu poišči podjetja, ki se ukvarjajo z grafično dejavnostjo. Preveri, v katerem od njih izdelujejo knjige. Ali je med njimi tudi kakšno podjetje, ki se ukvarja samo z grafično pripravo? Ali imajo grafična podjetja na svojih spletnih straneh objavljena navodila avtorjem za pripravo rokopisa in slik? Kakšna so ta navodila?

Poišči informacije o tehnikah tiska in grafični dodelavi knjig.

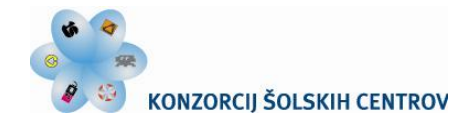

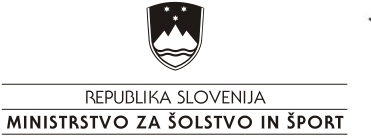

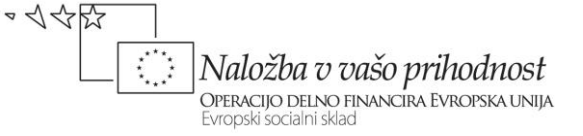

# **VRSTE IN ZNAČILNOSTI PREDLOG**

Informacije, ki jih želimo z grafičnim procesom razmnožiti in ohraniti, posredujejo predloge, ki so vir vizualnih informacij v obliki slik in pisane besede (rokopisa).

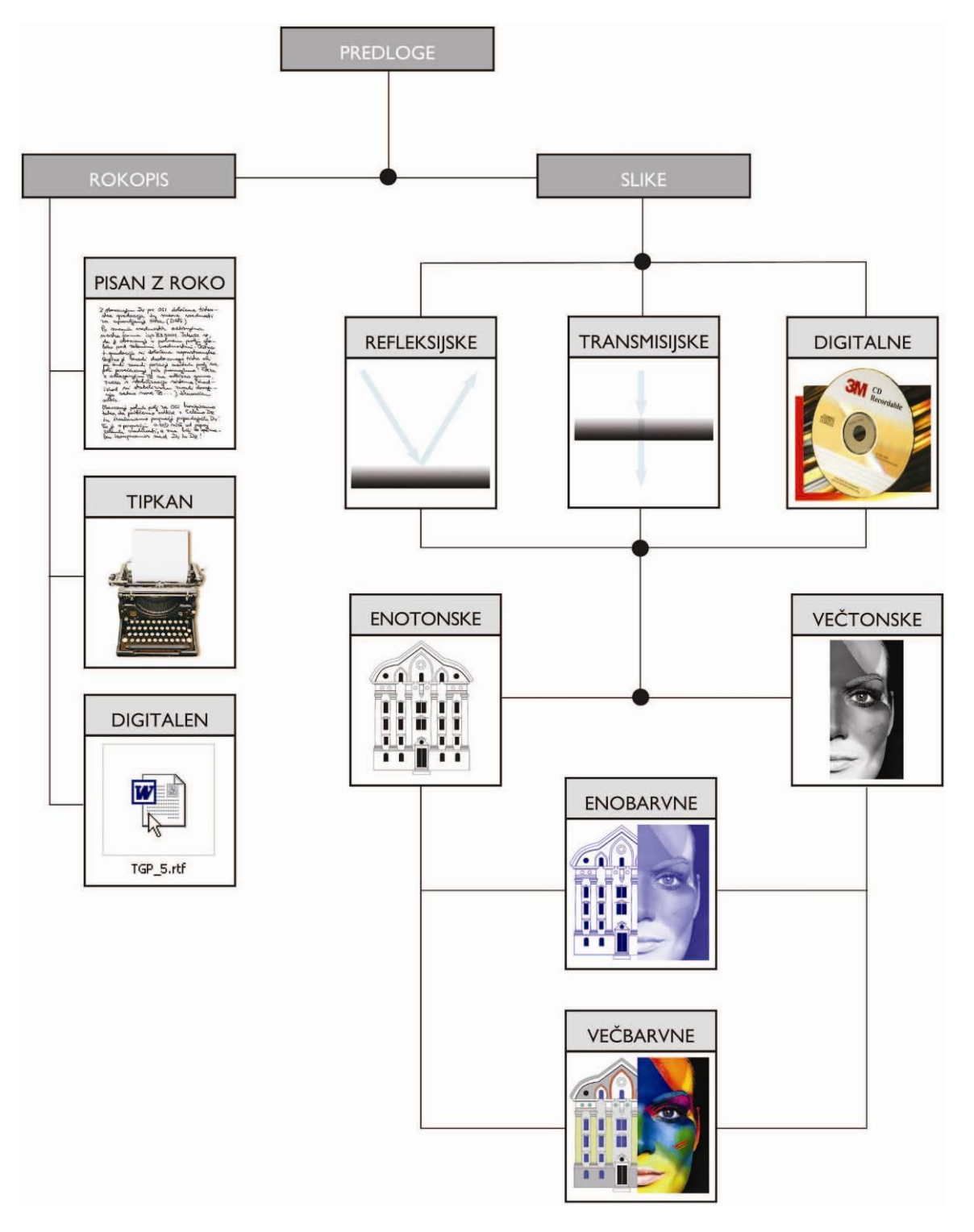

Slika 8: Diagram delitve predlog ali originalov.

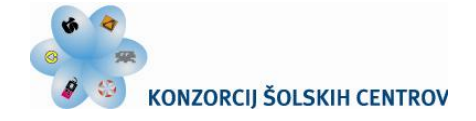

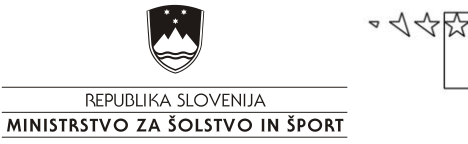

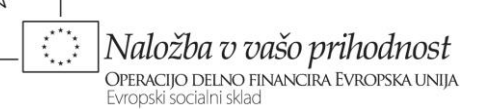

# *Rokopis*

Rokopis je katera koli oblika pisane besede, ki jo želimo razmnožiti in ohraniti s tiskanjem. Lahko je napisan z roko, s pisalnim strojem, lahko je tudi tiskan, če gre za ponatis in se ni ohranil v nobeni drugi obliki. Danes je pripravljen skoraj izključno z računalnikom; v primeru ponatisa ga digitaliziramo z uporabo OCR (*Optical Character Recognition*) metode skeniranja. Digitalni rokopis lahko avtor posreduje na različnih medijih (na disketah, optičnih ploščah, po elektronski pošti) in v različnih datotečnih formatih. Za kodiranje besedila je na voljo več kot 25 datotečnih formatov, najbolj razširjen je format programa za pisanje Word (\*.doc), najbolj uporaben in univerzalen za skoraj vse računalniške platforme pa \*. rtf (*Rich Text Format*).

### *Slike*

Slike za reprodukcijo so materialne (refleksijske, transmisijske) in digitalne. Refleksijske slike oddajajo barvne dražljaje zaradi selektivnega odboja svetlobe, transmisijske zaradi selektivnega prepuščanja, digitalne pa imajo barve in tone numerično kodirane v pikslih (slikovnih elementih), ki so zapisani na prikladnem pomnilniku: magnetnem traku, disketi, disku, optični plošči. Slike so tudi enotonske in večtonske, oboje eno- in večbarvne. Na enotonski barvni sliki vidimo le eno barvo stalne barvitosti, nasičenosti in svetlosti. Najbolj značilen predstavnik takih slik je črno-bela črtna slika, kratko črtež. Na enotonski večbarvni sliki vidimo barve, ki se ločijo po barvitosti, medtem ko ima vsaka stalno nasičenost in svetlost. Na večtonski enobarvni sliki ločimo barve po svetlosti in nasičenosti, medtem ko je barvitost stalna. Najbolj značilen predstavnik teh slik je črno-bela fotografija z množico sivih tonov med popolnoma belo in črno. In končno, na večtonski večbarvni sliki vidimo barve, ki se ločijo po vseh treh lastnostih. V vsakdanjem življenju jim pravimo barvne slike, četudi ta izraz pove premalo.

**Vektorska grafika** se uporablja za risanje različnih načrtov in shem, izdelavo tehničnih ilustracij, ter oblikovanje, ki sloni na črtah in z barvo zapolnjenih likih. Predmeti prikazani z vektorsko grafiko, so sestavljeni iz matematično opisanih krivulj in črt, datoteke zahtevajo relativno malo pomnilnika in niso vezane na določeno mrežo prikaza. Vektorsko grafiko lahko prilagodimo najrazličnejšim velikostim zaslonov in mrežam z različnim številom slikovnih točk.

**Bitna slika** je sestavljena iz pravokotne mreže slikovnih točk. Vsaka točka ima podatek o svetlosti oziroma tonu barve. Najpreprostejša je črno-bela ali enobarvna slika pri kateri imamo opraviti z 1-bitno  $(2^1)$  barvno globino, saj so tukaj točke le črne (oz. druge barve) ali bele (lahko druge barve). V praksi se srečujemo tudi z barvnimi slikami: slika v kateri imamo 256 barv, je 8 bitna (2<sup>8</sup>), slika s 65.536 barvami je 16-bitna (2<sup>16</sup>), slika s 16,7 milijona barv pa 24-bitna (2<sup>24</sup>). Običajno zahtevajo bitne slike več prostora na disku in v pomnilniku. **Ločljivost** bitne slike je odvisna od njenih dimenzij. Slikovna točka (*pixel*) je osnovni element bitne slike. Posamezne točke v bitni sliki nimajo določene velikosti, torej ne moremo reči, da je točka široka in visoka npr. 1mm, vse dokler nimamo navedenega podatka o ločljivosti. Točka zavzame določeno velikost šele tedaj, ko jo prikažemo na zaslonu ali odtisnemo na izhodni napravi (tiskalnik). Ločljivost je enaka številu točk na enoto dolžine. V angleško govorečem svetu je najbolj uveljavljena enota palec (1 inch = 2,54 cm), zato se za ločljivost uporablja število točk na palec (*ppi = pixel per inch*). Ločljivost slike na zaslonu je 72 ppi (točk na palec), kar je precej skromnejše od ločljivosti, ki jo podpirajo tiskalniki (300, 600, 720 dpi).

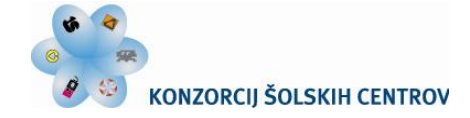

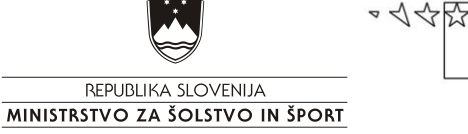

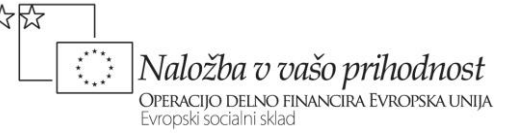

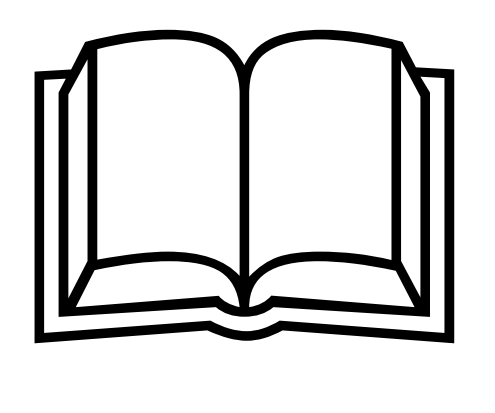

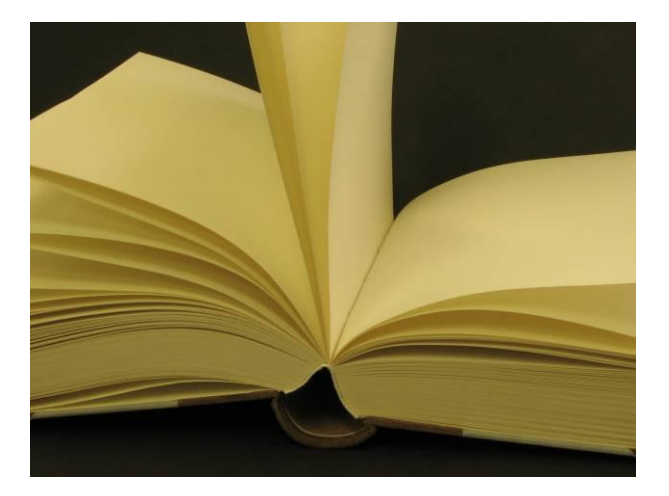

Slika 9: Primer vektorske grafike. Slika 10: Primer bitne slike.

Za digitalizacijo slik za reprodukcijo imamo na voljo številne možnosti. Najlažji je zajem z digitalnim fotoaparatom. Ob zajemu moramo vedeti za kakšen namen bomo slikovno gradivo uporabili in kakšna naj bo slikovna ločljivost. Materialne predloge lahko zajamemo z uporabo skenerjev. Razlikujejo se po geometriji skeniranja (ploski, bobnasti), načinu osvetljevanja predlog (refleksijski, transmisijski) in drugih značilnostih, ki so odvisne predvsem od kakovostnega in cenovnega razreda.

Primerno ločljivost bitnih slik pred skeniranjem lahko izračunamo po naslednji formuli:

končna velikost slike  $\frac{1}{x}$  x gostota rastra x 2 = primerna ločljivost slike izvirna velikost slike

#### **PONOVIMO**

V tiskovinah ali na svetovnem spletu poišči različno slikovno gradivo. Določi značilnosti izbranih slik in izdelaj svoj diagram delitve predlog po vzorcu, ki je prikazan na sliki 7. Svoj diagram delitve predlog dopolni tako, da k vsaki sliki dopišeš ali je vektorska ali bitna in kakšna je njena barvna globina.

Izračunaj primerno ločljivost slike, če bo tiskar tiskal z linijaturo (gostoto) rastra 60 linij/cm.

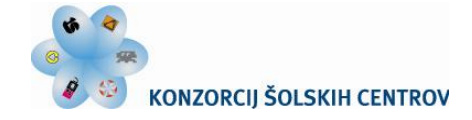

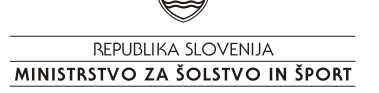

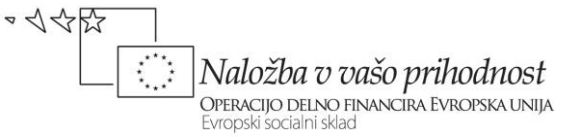

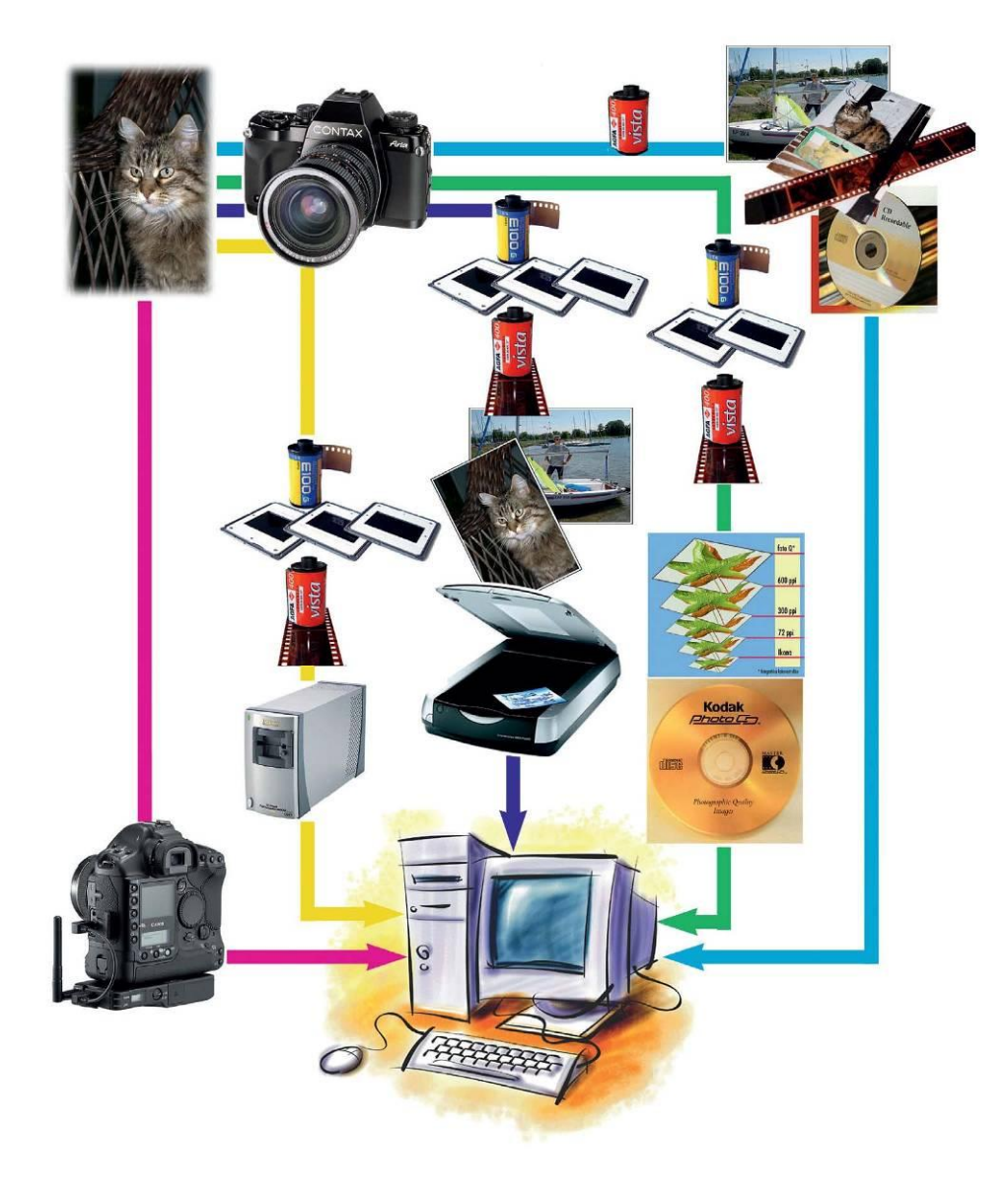

Slika 11: Načini digitalizacije slik.

Digitalizirane slike moramo ustrezno repromodulirati v programu Adobe Photoshop. Sliko moramo pripraviti v velikosti predvideni za objavo, opraviti barvno korekturo, sliko pretvorimo v barvni model CMYK, zapišemo v ustrezni ločljivosti in shranimo v najprimernejšem formatu.

# **FORMATI DIGITALNIH DOKUMENTOV**

Grafične aplikacije, kot so In-Design, Illustrator, Photoshop, Corel Draw, same po sebi uporabljajo tako imenove izvirne formate (*native file formats*), za izmenjavo dokumentov med njimi in med različnimi računalniškimi platformami pa morajo biti tako standardizirani, da jih »razumejo« vsi sistemi. To so bodisi interaplikacijski formati (*inter-application formats*), bodisi navzkrižni računalniški formati (*cross-platform formats*). Nobena aplikacija ne podpira vseh formatov, marveč samo nekatere, izbrane, najbolj uporabne na določenem področju dela. Šele

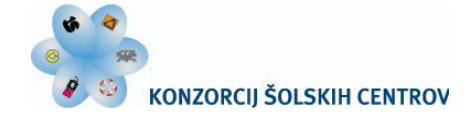

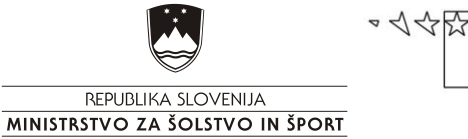

Naložba v vašo prihodnost OPERACIJO DELNO FINANCIRA EVROPSKA UNIJA

novejši formati, kot je PDF (Portable Document Format), so tako pripravljeni, da take dokumente lahko odpre vsaka aplikacija, zato ni treba, da imamo na voljo originalno programsko opremo, s katero je bil dokument pripravljen. Seveda pa mora format PDF podpirati operacijski sistem.

**TIFF (\*.tif)** format je najbolj uporaben za bitne slike. Skupaj sta ga zasnovali podjetji Aldus in Microsoft, kot odprt in prilagodljiv format, ki ga ne bo težko prilagoditi novostim. Njegova najboljša prednost je prenosljivost med različnimi računalniškimi platformami (MAC, PC, UNIX). Isto sliko lahko brez sprememb uporabimo na katerikoli računalniški platformi. Naslednja prednost formata TIFF je njegova možnost vključevanja številnih vrst bitnih slik, tako glede barvne globine, kot tudi glede algoritmov za stiskanje podatkov (LZW, RLE), kar je pomembno predvsem pri zapisu obsežnih slik. V datoteko TIFF je možno zapisati od črno-belih pa vse do 24- (RGB) in 32- (CMYK) bitnih slik. Poleg tega so v datoteki shranjeni še dodatni podatki o sliki kot npr. posebni podatki o sliki, kjer je navaden program, s katerim smo izdelali sliko, ime avtorja, opombe in datum izdelave, velikost slike in ločljivost v kateri bo prikazana na zaslonu ali odtisnjena na tiskalniku ter podrobni barvni podatki o originalni sliki, ki nam pomagajo, da ohranimo natančne barvne vrednosti.

**JPEG (\*.jpg)** format so definirali v združenju neodvisnih strokovnjakov. S tem formatom lahko slike močno stisnemo, zato se pogosteje uporablja za objavo fotografij na internetu, kjer je veliko bolj pomembna hitrost prenosa slike, kot pa njena kvaliteta. Slika ob močnem stiskanju izgubi kvaliteto, nežni barvni prehodi postanejo stopničasti, lahko vsebuje od 2 do 32 bitov/točk. Shranjujejo lahko v RGB in CMYK barvnem modelu.

**EPS (\*.eps)** format je razvit neposredno iz PostScripta (PostScript je imel in še vedno ima dominantno vlogo pri upodabljanju digitalno pripravljenih tiskovin. To je interpreter, računalniški programski jezik za opisovanje strani. S tem jezikom kodiramo vse tiskovne elemente, besedilo, grafike, risbe in slike.) in lahko vključuje tako vektorsko grafiko kot bitno sliko. Uporaben je za dokumente, namenjene za procesiranje znotraj večje količine podatkov v PostScriptu. Grafike v tem formatu lahko nameščamo, obrezujemo, rotiramo, skaliramo, tiskamo v različne aplikacije in iz njih, ne da bi se porušila integriteta dokumenta, saj format EPS ne dopušča nikakršnega drugačnega moduliranja. To pove že ime *encapsulated* – v kapsuli.

**PDF (\*.pdf)** (*Portable Document Format*) je najbolj znan in uporaben navzkrižni format. Dokmente v tem formatu lahko uporablja vsaka aplikacija v vsakem operacijskem sistemu oz. na vsaki računalniški platformi, ki ga podpira. Za procesiranje ni nikoli potrebna tista aplikacija, v kateri je nastal izvirni dokument. Format PDF ni programski jezik, četudi temelji na upodobitvenih elementih PostScripta. V nasprotju s PostScriptom so v dokumentu PDF strani opisane vsaka zase in ne vse kot en dokument. Kljub vsemu je dokument PDF načeloma datoteka PostScript in jo lahko interpretira katera koli izhodna naprava, ki ta jezik podpira.

### **PONOVIMO**

Na svetovnem spletu poišči različne slike, ugotovi v katerih formatih so zapisane in jih primerjaj.

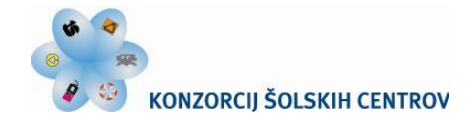

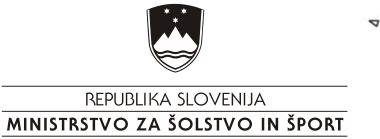

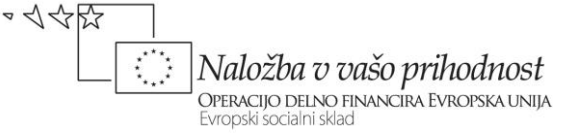

## **MEDPREDMETNO POVEZOVANJE**

Povezava s tujim jezikom: izdelava slovarja strokovnih izrazov

Povezava s slovenščino:

pomen jezika v stroki, analiza zunanje in notranje knjižne opreme na primerih knjig za domače branje v povezavi z vrsto literature

Povezava z informacijsko-komunkacijsko tehnologijo: strojna in programska oprema v stroki, iskanje relevantnih informacij na svetovnem spletu

Povezava s sociologijo: avtorske pravice

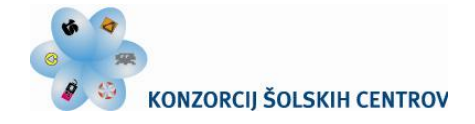

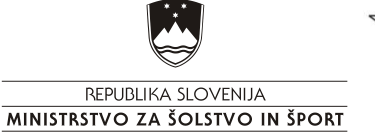

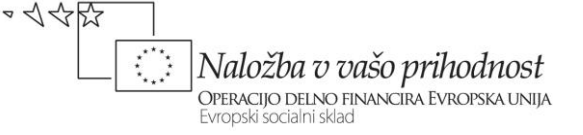

#### **VIRI**

Adobe (2000). *Od zamisli do tiskovine.* Ljubljana: Pasadena. Blejec, M. (1957). *Priročnik za ročne stavce.* Ljubljana: Združenje grafičnih podjetij Jugoslavije, sekcija za LRS. Corrigan, J. (1995). *Računalniška grafika.* Nova Gorica: Flamingo Trade d.o.o. Ilich, I. (2007). *Knjiga.* Ljubljana: Mladinska knjiga. (Leksikoni Cankarjeve založbe). Kipphan, H. (2001). *Handbook of Print Media.* Berlin: Springer Verlag. Kumar, M. (2008). *Tehnologija grafičnih procesov.* Ljubljana: Center RS za poklicno izobraževanje. Mikuž, D., Zakrajšek, S., Golob, G. (2008). Od naročila do izdaje knjige. V: *Medijska vzgoja in produkcija,Letnik I/številka 1, str. 32-38.*  Možina, K. (2003). *Knjižna tipografija.* Ljubljana: Filozofska fakulteta, Oddelek za bibliotekarstvo : Naravoslovnotehniška fakulteta, Oddelek za tekstilstvo. Možina, K. (2009). *Mikrotipografija.* Ljubljana: Naravoslovnotehniška fakulteta, Oddelek za tekstilstvo.

Mrak, S. (1972). *Ročni stavec, 2. del.* Ljubljana: Šolski center tiska in papirja.

Peacock, J. (1995). *Book production.* London: Blueprint, an imprint of Chapman & Hall.

Rapoša, K. (2004). Kako nastane knjiga. V: *Grafičar 2, 3, 4/2003.*

Repovš, J. (1995). *Celostna grafična podoba.* Ljubljana: Studio Marketing.

Šuler, A. (2001). *Adobe® Photoshop® 6.0.* Šempeter pri Gorici: Flamingo Založba d.o.o.